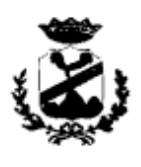

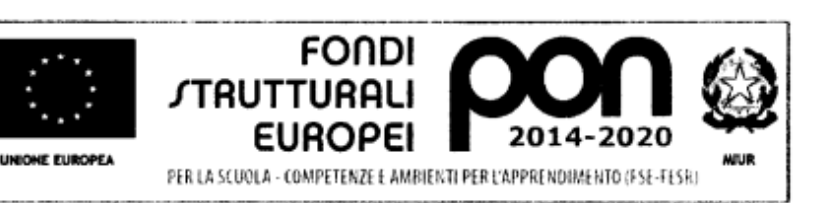

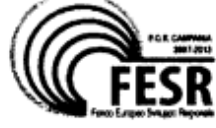

Istituto Comprensivo Statale "ENRICO FERMI" Via Cervino - 81023 - Cervino (CE) Tel. 0823/312655 - Fax. 0823/312900 e-mail ceic834006@istruzione.it-ceic834006@pec.istruzione.it Cod.Mecc.CEIC834006 --- C.F. 80011430610 **Codice Univoco Ufficio 20ATRG** SITO: http://www.istitutocomprensivofermicervino.edu. it

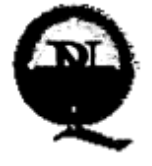

**Regolamento Utilizzo Laboratorio SCIENTIFICO/TECNOLOGICO (STEM)**

**(Art. 1)**

### **Individuazione dei laboratori in intestazione**

Il presente regolamento ha validità per le seguenti aule attrezzate di seguito denominate laboratori S.T.E.M.

 **laboratorio n. 1 "STEM" (POSTI DISPONIBILI 26)sede Via Cervino;**

### **(Art. 2)**

#### **Destinazione dei laboratori STEM**

Gli utenti del laboratorio sono in primo luogo gli studenti e i docenti dei gruppi impegnati e indicati nell'orario dei laboratori. Gli studenti della scuola potranno accedere al locale solo se:

- accompagnati dal docente in servizio nella classe.
- VENGONO RISPETTATE LE REGOLE QUI DI SEGUITO ELENCATE.

L'utilizzo dell'aula STEM e delle attrezzature in essa contenute comporta l'accettazione incondizionata del presente regolamento.

# **(Art. 3)**

#### **Responsabili del laboratorio STEM.**

All'inizio di ogni anno scolastico il Dirigente Scolastico individua il docente referente di laboratorio.

Il responsabile di laboratorio ha una funzione di supervisione e di verifica della corretta applicazione di quanto indicato nel presente regolamento ed è tenuto a segnalare al Dirigente Scolastico le eventuali anomalie riscontrate.

L'account amministratore per l'installazione dei programmi è riservato al docente referente.

## **(Art. 4)**

### **Modalità di prenotazione dei laboratori**

La prenotazione dei laboratori viene disciplinata nel seguente modo:

**1.** i docenti in orario devono effettuare prenotazioni e rispettare l'orario di utilizzo del laboratorio compilando il modello LAB1, allegato al presente regolamento.

### **(Art. 5)**

#### **Modalità di accesso ai laboratori**

L' accesso al laboratorio STEM è consentito rispettando l'orario designato per le classi e allegato al qui presente regolamento. Il docente accompagnatore siglerà con nome cognome e firma il registro generale di "utilizzo Laboratorio STEM".

### **(Art. 6)**

#### **Compiti dei docenti**

I docenti che accedono con la classe ai **laboratori devono**:

- sincerarsi delle condizioni del laboratorio all'inizio e alla fine delle lezioni;
- segnalare eventuali problemi tecnici e/o di altra natura in maniera tale da consentire al responsabile di laboratorio la compilazione del modulo segnalazione anomalie;
- nella considerazione che siano presenti dei PC, verificare che ogni studente abbia preso possesso della postazione assegnatagli in modo tale che ognuno diventi partecipe e responsabile del corretto funzionamento della postazione;
- far risistemare tastiere, mouse, sedie e quant'altro come sono stati trovati all'ingresso;
- comunicare al docente referente ogni evenienza, situazione anomala, irregolarità rispetto al presente regolamento e malfunzionamento dell'attrezzatura, in particolare la presenza di software illegale o la presenza di contenuti non idonei.

### **(Art. 7)**

#### **Compiti degli studenti**

Durante le sessioni di lavoro ogni utente è responsabile dell'attrezzatura che gli viene messa a disposizione e risponde in prima persona, o chi per esso; degli eventuali danni arrecati. Gli studenti sono tenuti a rispettare:

le consegne dell'insegnante sull'utilizzo delle attrezzature.

Gli studenti devono risistemare le attrezzature utilizzate, sedie e quant'altro come sono stati trovati all'ingresso e segnalare tempestivamente al docente ogni situazione anomala, irregolarità rispetto al presente regolamento e malfunzionamento dell'attrezzatura.

### **(Art. 8)**

#### **Uso delle attrezzature.**

Considerato che le attrezzature costituiscono un patrimonio della scuola e che pertanto vanno utilizzate con diligenza e nel rispetto di tutti gli utenti, si forniscono delle raccomandazioni/suggerimenti circa l'utilizzo di alcune di queste:

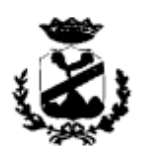

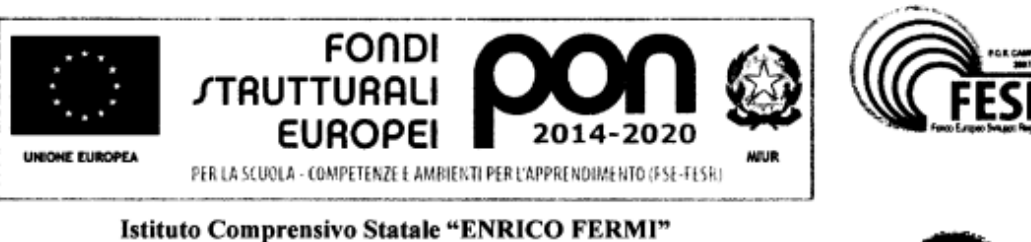

Via Cervino - 81023 - Cervino (CE) Tel. 0823/312655 - Fax. 0823/312900 e-mail ceic834006@istruzione.it-ceic834006@pec.istruzione.it Cod.Mecc.CEIC834006 --- C.F. 80011430610 **Codice Univoco Ufficio 20ATRG** SITO: http://www.istitutocomprensivofermicervino.edu. it

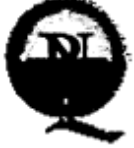

- l'uso delle stampanti (se presente) è particolarmente oneroso dal punto di vista economico, pertanto è indispensabile razionalizzarne l'impiego da parte di tutti;
- i docenti responsabili sono tenuti a verificare il materiale stampato e ad impedire un utilizzo eccessivo e improprio della stampante. In caso di utilizzo di stampanti a getto d'inchiostro va evitata la stampa di fotografie, diapositive e presentazioni grafiche sia per evitare sprechi inutili, sia perché i lavori ipertestuali vanno salvati e presentati su supporti multimediali;
- l'impiego dell'eventuale videoproiettore avviene solo ed esclusivamente alla presenza di un docente, che ne è responsabile;
- i masterizzatori possono essere utilizzati esclusivamente per la riproduzione di materiali prodotti dagli studenti o dai docenti per uso esclusivamente didattico;
- i docenti non devono stampare materiale ad uso privato.

Il permesso per la stampa di un numero elevato di pagine o di lavori che prevedono un consumo particolarmente oneroso di inchiostro e carta, va richiesto al D.S.. In funzione di casi simili va previsto l'acquisto del consumabile idoneo all'interno del piano finanziario del progetto relativo.

Inoltre, ogni utente è responsabile delle risorse utilizzate dal proprio account e delle precauzioni necessarie per garantirne la sicurezza. Per la perdita o cancellazione dei propri dati la responsabilità è personale: si raccomanda pertanto vivamente di salvare i dati su un supporto rimovibile, ad esempio una pen-drive. L'utente è personalmente responsabile dei file e dei processi della propria sessione di lavoro. L'istituzione scolastica ha il diritto di verificare l'attività degli utenti compresa la navigazione internet e, qualora riscontri violazioni, ad agire di conseguenza.

### **(Art. 9)**

#### **Divieti**

- Non è consentito consumare pasti di alcun tipo: nell'eventualità della coincidenza con l'intervallo, gli studenti sono obbligati a uscire dal laboratorio, consumare la propria merenda e rientrare a intervallo ultimato.
- E' vietato modificare la configurazione originaria dei PC e dei loro componenti; ogni variazione del sistema va segnalata al docente referente di laboratorio.
- E' vietato installare, rimuovere, copiare programmi senza l'autorizzazione del docente referente di laboratorio. La richiesta di

installazione di programmi nuovi deve essere presentata al docente referente di laboratorio che con il Dirigente Scolastico ne valuterà la validità didattica.

- La ricerca su Internet e l'uso della posta elettronica sono destinate alle finalità didattiche, scientifiche e di ricerca. In caso di navigazione in internet è vietato scaricare programmi senza l'autorizzazione del docente referente, nonché visitare siti impropri.
- La navigazione durante le ore di lezione avviene sotto la diretta responsabilità dell'insegnante.
- In generale, e' vietato scaricare e/o copiare programmi, cd musicali e tutti gli altri prodotti protetti dalla normativa sulla tutela del copyright.
- È severamente vietato staccare cavi elettrici da ciabatte e prese così come qualsiasi cavo di connessione alle periferiche.

Ogni trasgressione comporterà la richiesta di interventi disciplinari

## **(ART. 10)**

#### **Attuazione del regolamento**

Si dà mandato alla Presidenza di predisporre tutto quanto ritiene necessario per l'attuazione del presente regolamento.

Cervino Lì

Delibera del Consiglio di istituto del 16 ottobre 2023

allegati:

- 1. ORARIO FRUIZIONE PER CLASSE
- 2. REGISTRO LAB1

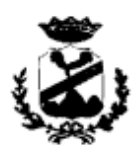

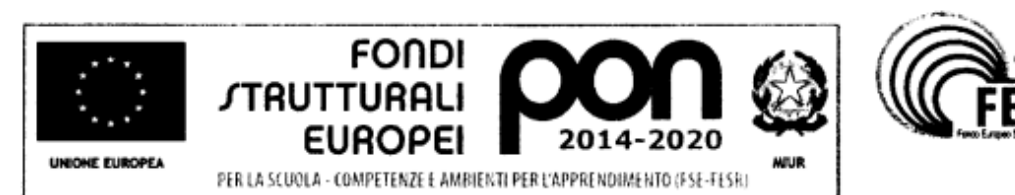

Istituto Comprensivo Statale "ENRICO FERMI" Via Cervino - 81023 - Cervino (CE) Tel. 0823/312655 - Fax. 0823/312900 e-mail ceic834006@istruzione.it-ceic834006@pec.istruzione.it Cod.Mecc.CEIC834006 --- C.F. 80011430610 **Codice Univoco Ufficio 20ATRG** SITO: http://www.istitutocomprensivofermicervino.edu. it

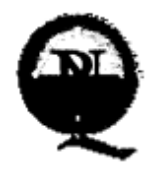

#### ORARIO UTILIZZO LAB. STEM PER CLASSI a.s. 2023/2024

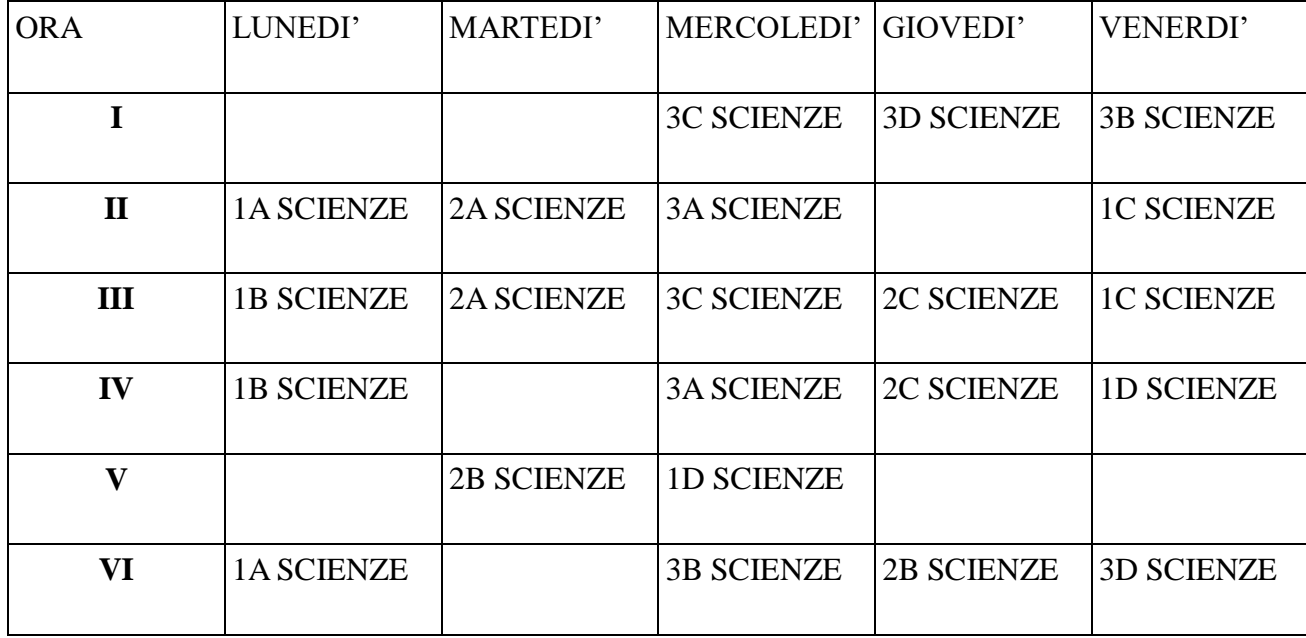

Approvato nella seduta del consiglio di istituto del 16 ottobre 2023